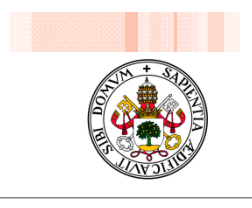

Universidad de Valladolid

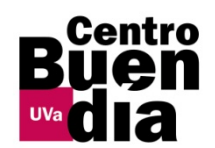

## **DISEÑO DE INSTRUMENTOS DE EVALUACIÓN DE TFG Y TFM CON EVALCOMIX**

**Susana Álvarez ÁlvarezFacultad de Traducción e Interpretación Universidad de Valladolid**

## OBJETIVOS DEL TALLER

- Analizar las principales características de la herramienta EvalCOMIX integrada en el Campus Virtual UVa, así como sus funcionalidades desde una perspectiva docente.
- Aprender <sup>a</sup> diseñar instrumentos de evaluación específicos en función de las necesidades (listas de control, rúbricas de evaluación, etc.), prestando especial atención al diseño de recursos para la evaluación de TFG y TFM.
- Experimentar de forma práctica el uso de esta herramienta desde el entorno Moodle (Campus Virtual), con el fin de implementarla en situaciones reales de enseñanza-aprendizaje (E/A).
- Reflexionar <sup>y</sup> discutir sobre los cambios en el modelo de evaluación que supone la implementación de este tipo de aplicaciones informáticas en el aula.

## PLANIFICACIÓN DEL TALLER

PRIMERA SESIÓN PRESENCIAL (13 de marzo de 2015)

> PRIMERA SESIÓN NO PRESENCIAL: TAREA 1

> > SEGUNDA SESIÓN PRESENCIAL (20 de marzo de 2015)

> > > SEGUNDA SESIÓN NO PRESENCIAL: TAREA 2 y cuestionario final

## CONTENIDOS DEL TALLER

- 1. Introducción <sup>a</sup> EvalCOMIX: descripción general de la herramienta.
- 2. Creación y gestión de instrumentos de evaluación con EvalCOMIX.
- 3. Importación y exportación de instrumentos de evaluación diseñados con EvalCOMIX.
- 4.Evaluación de actividades de Moodle con EvalCOMIX.
- 5.EvalCOMIX en el Libro de Calificaciones de Moodle.
- 6. Aplicación práctica: implementación de la herramienta en una experiencia real de E/A enmarcada en la asignatura de TFG <sup>o</sup> TFM.

## PLATAFORMA DE TELEFORMACIÓN: CAMPUS VIRTUAL UVA

## Campus virtual UVa (Campus Extensión Universitaria). Contraseña: **alumnevalcomix**

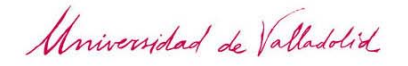

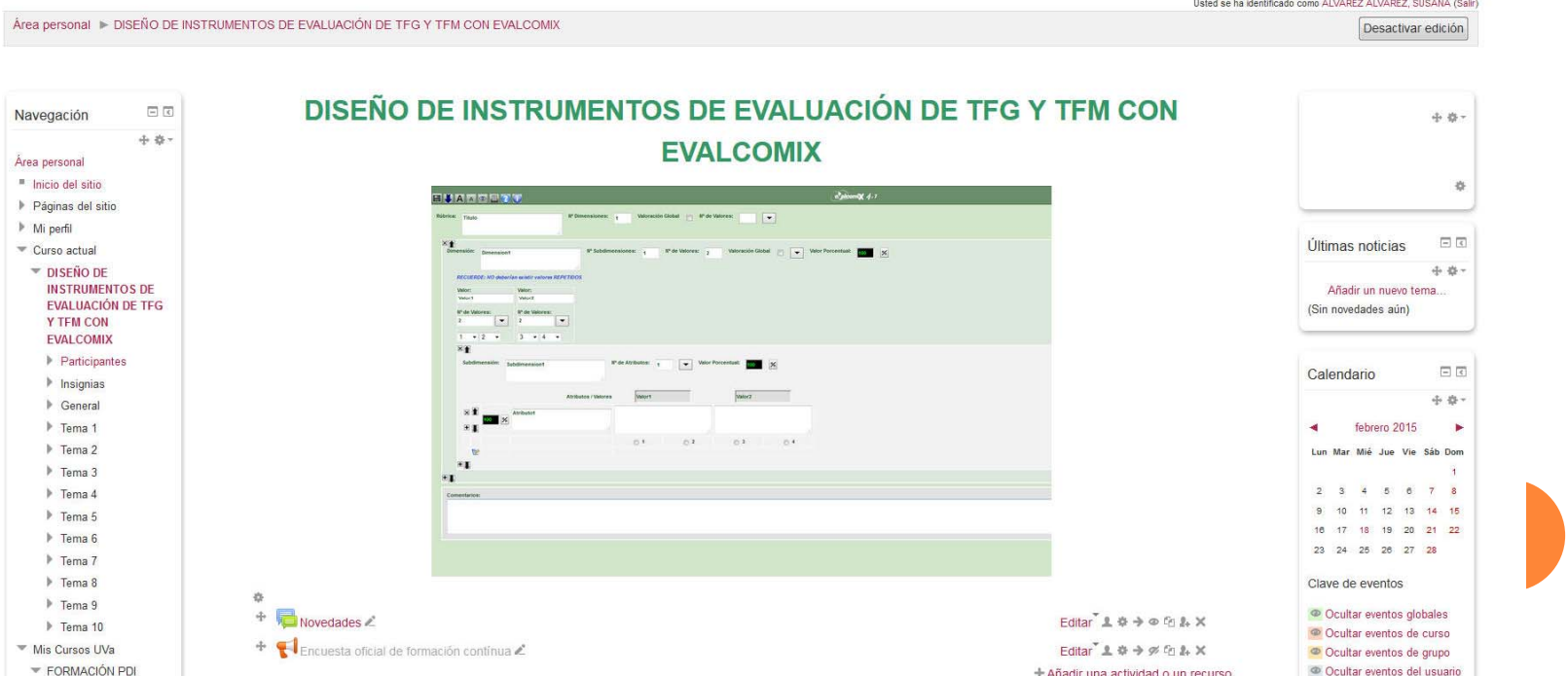

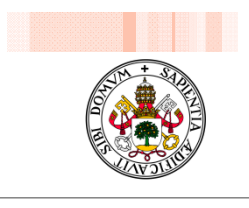

Bitei

#### Universidad de Valladolid

## **DISEÑO DE INSTRUMENTOS DE EVALUACIÓN DE TFG Y TFM CON EVALCOMIX**

**Susana Álvarez ÁlvarezFacultad de Traducción e Interpretación Universidad de Valladolid**

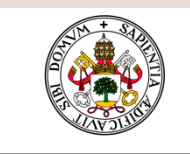

Universidad de Valladolid

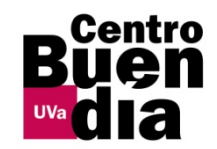

## **DISEÑO DE INSTRUMENTOS DE EVALUACIÓN DE TFG Y TFM CON EVALCOMIX**

## **Integración de EvalCOMIX en Moodle (Campus Virtual)**

**Susana Álvarez ÁlvarezFacultad de Traducción e Interpretación Universidad de Valladolid**

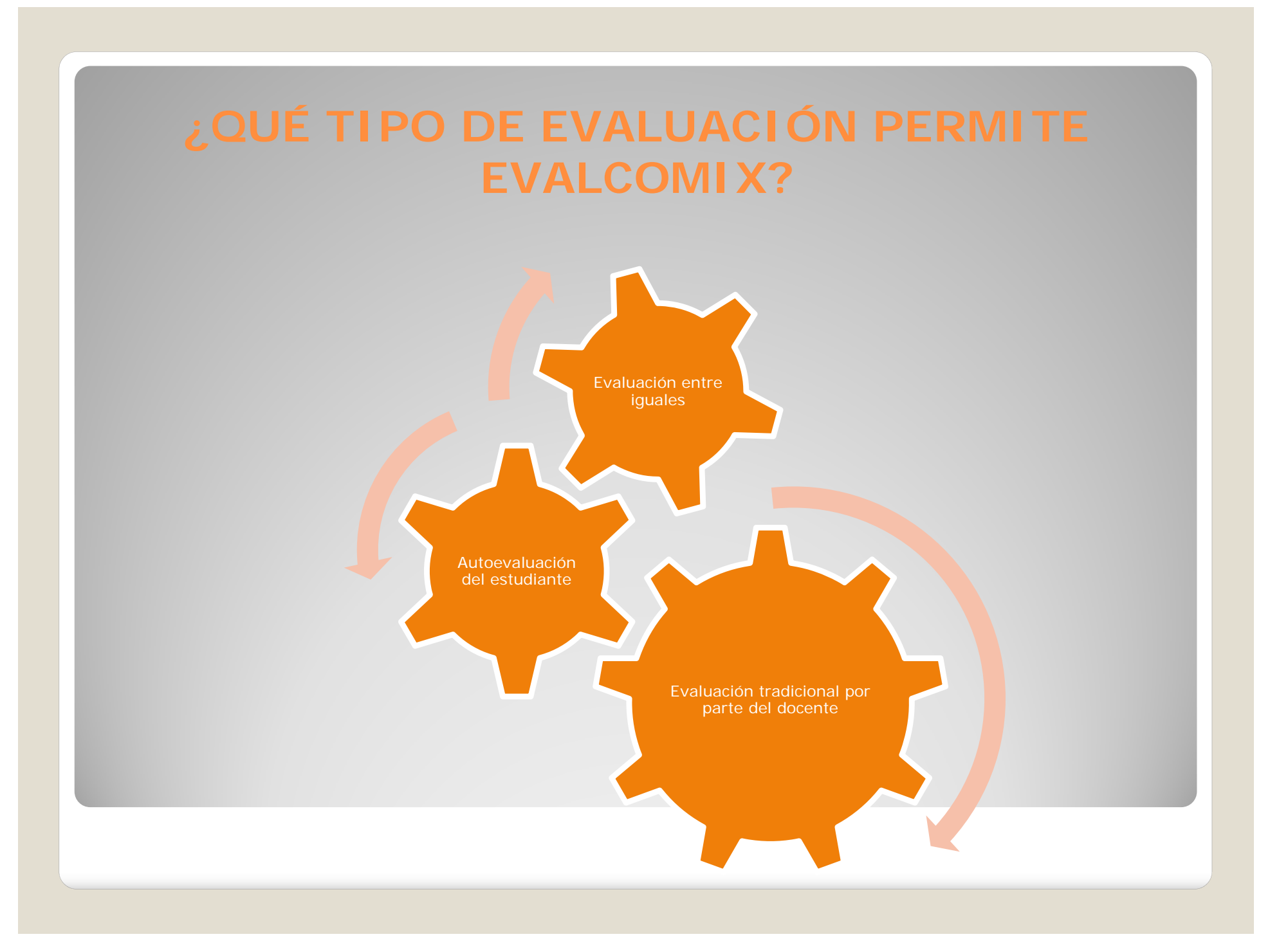

## **¿CÓMO EVALUAR UNA ACTIVIDAD DE MOODLE CON EVALCOMIX?**

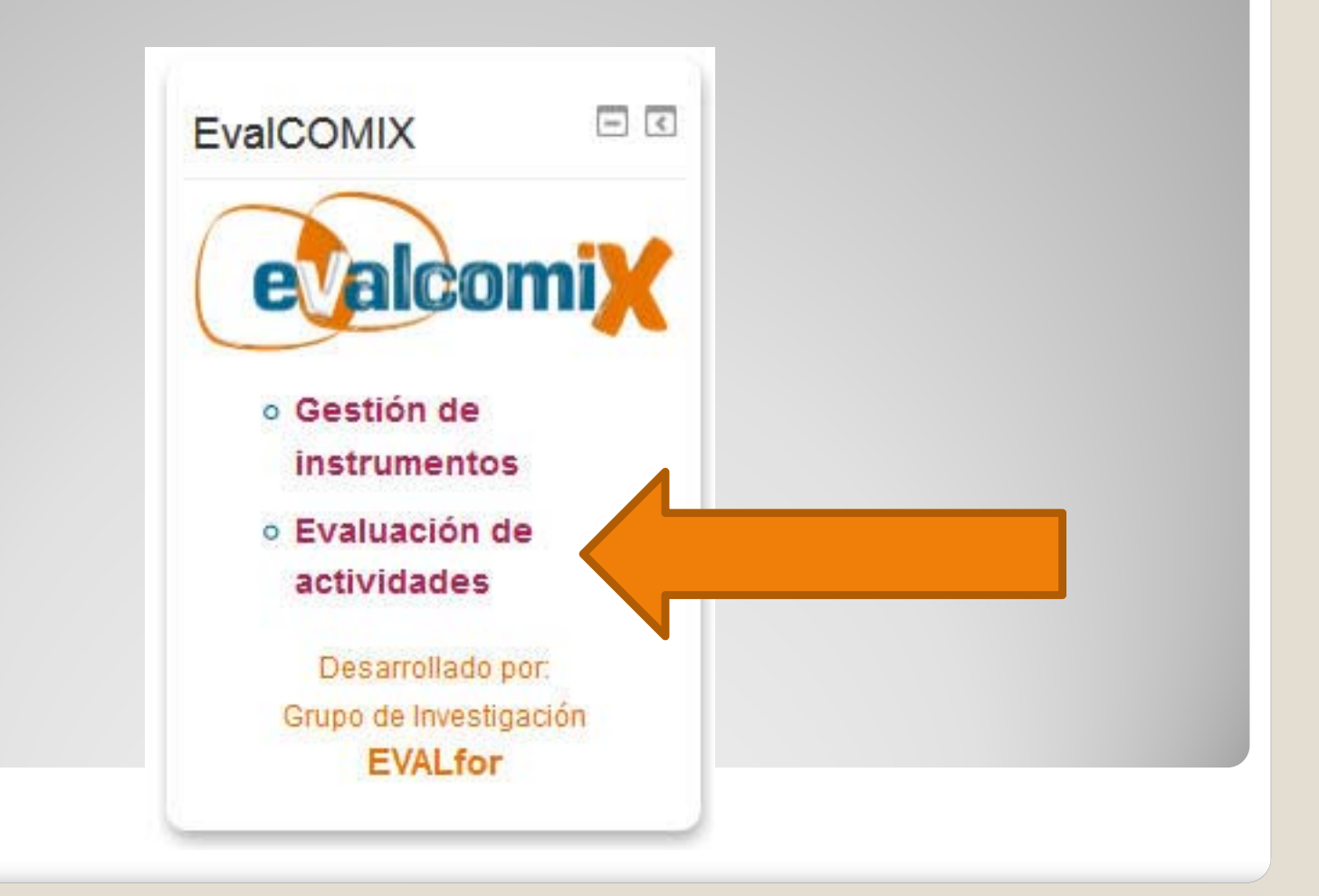

## **¿CÓMO CONFIGURAR LA EVALUACIÓN DE UNA ACTIVIDAD CON EVALCOMIX?**

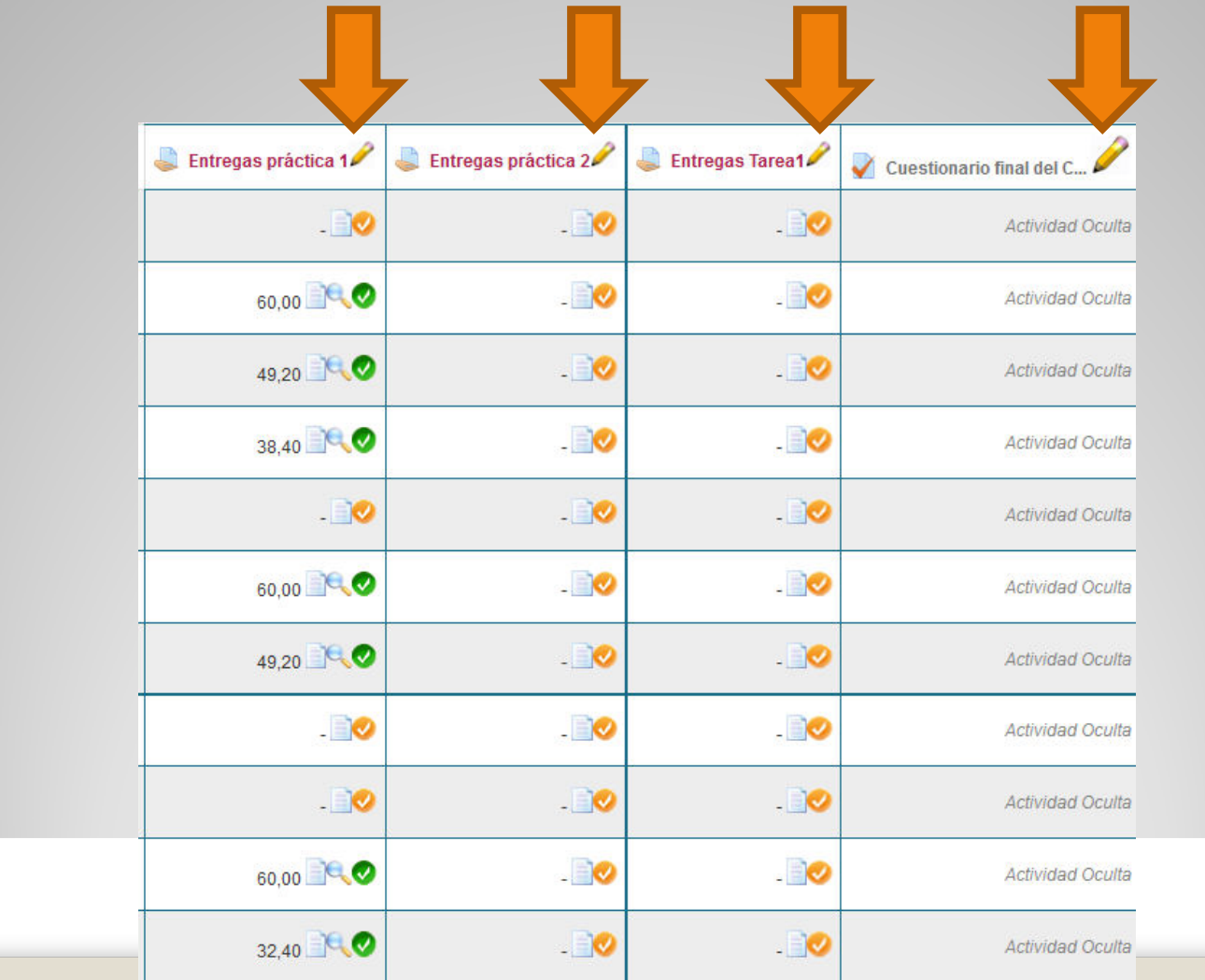

## **¿CÓMO CONFIGURAR LA EVALUACIÓN DE UNA ACTIVIDAD CON EVALCOMIX?**

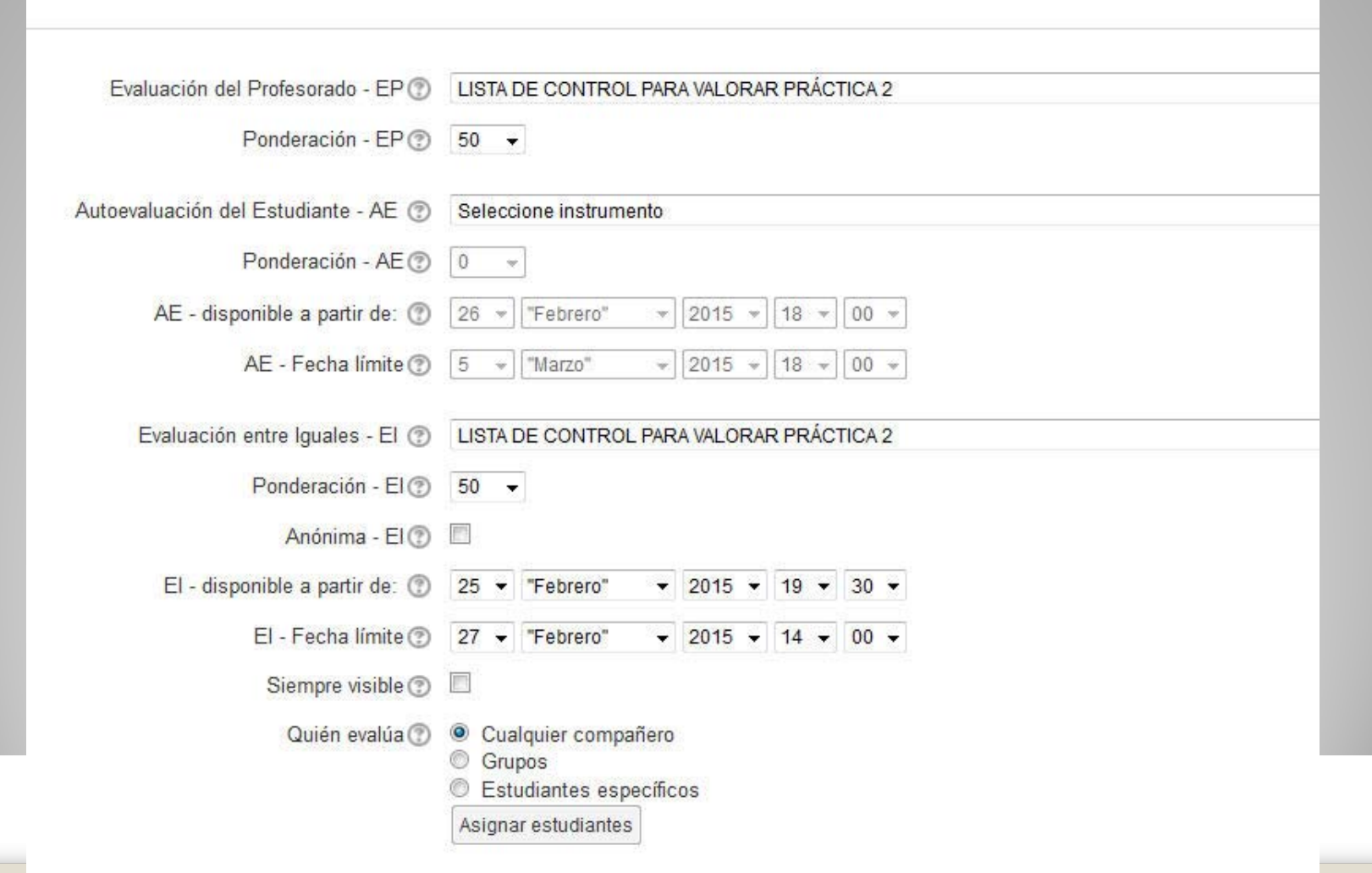

## **Una vez configurada la evaluación con EvalCOMIX…**

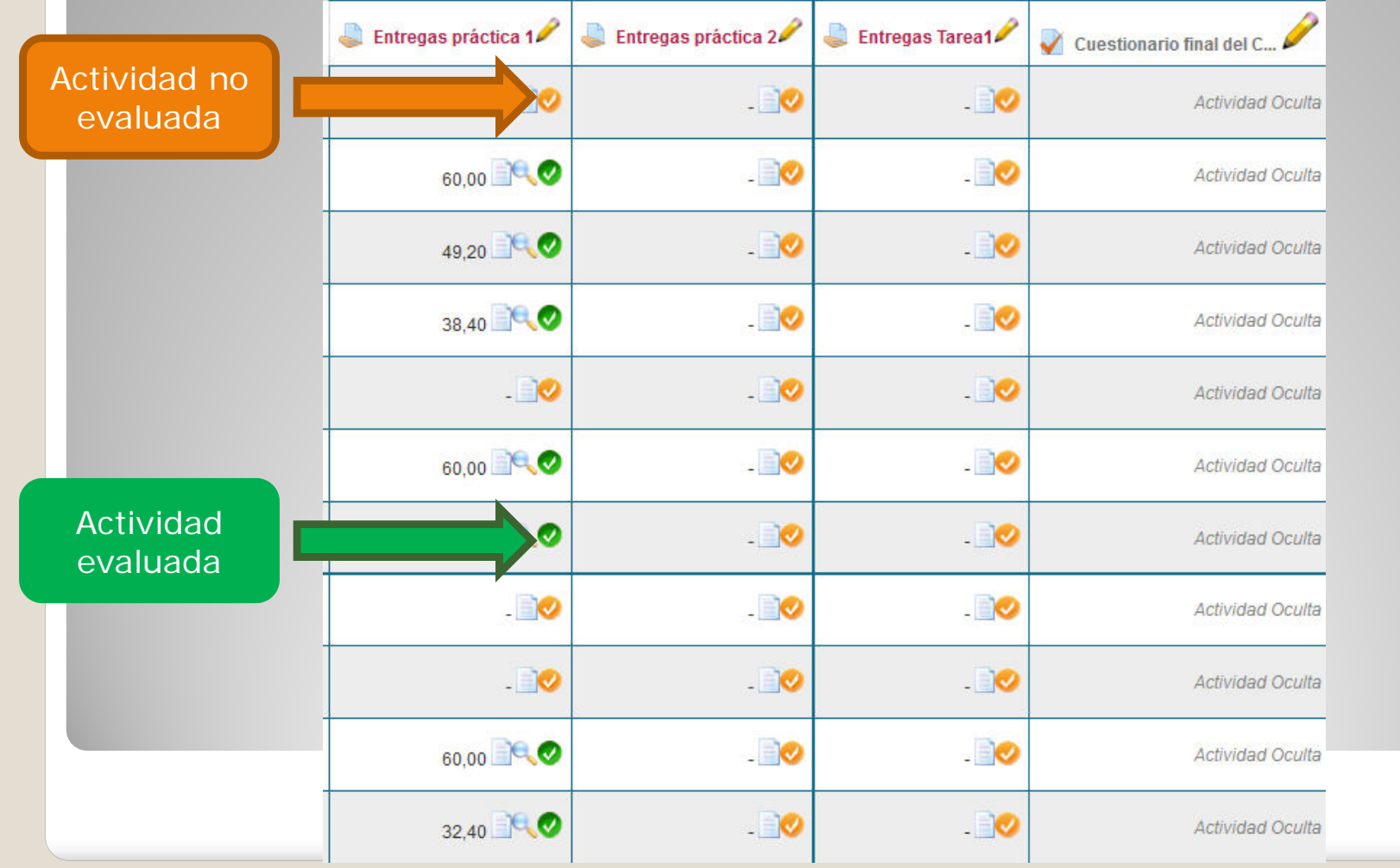

## **Tras pinchar en el icono naranja para la evaluación…**

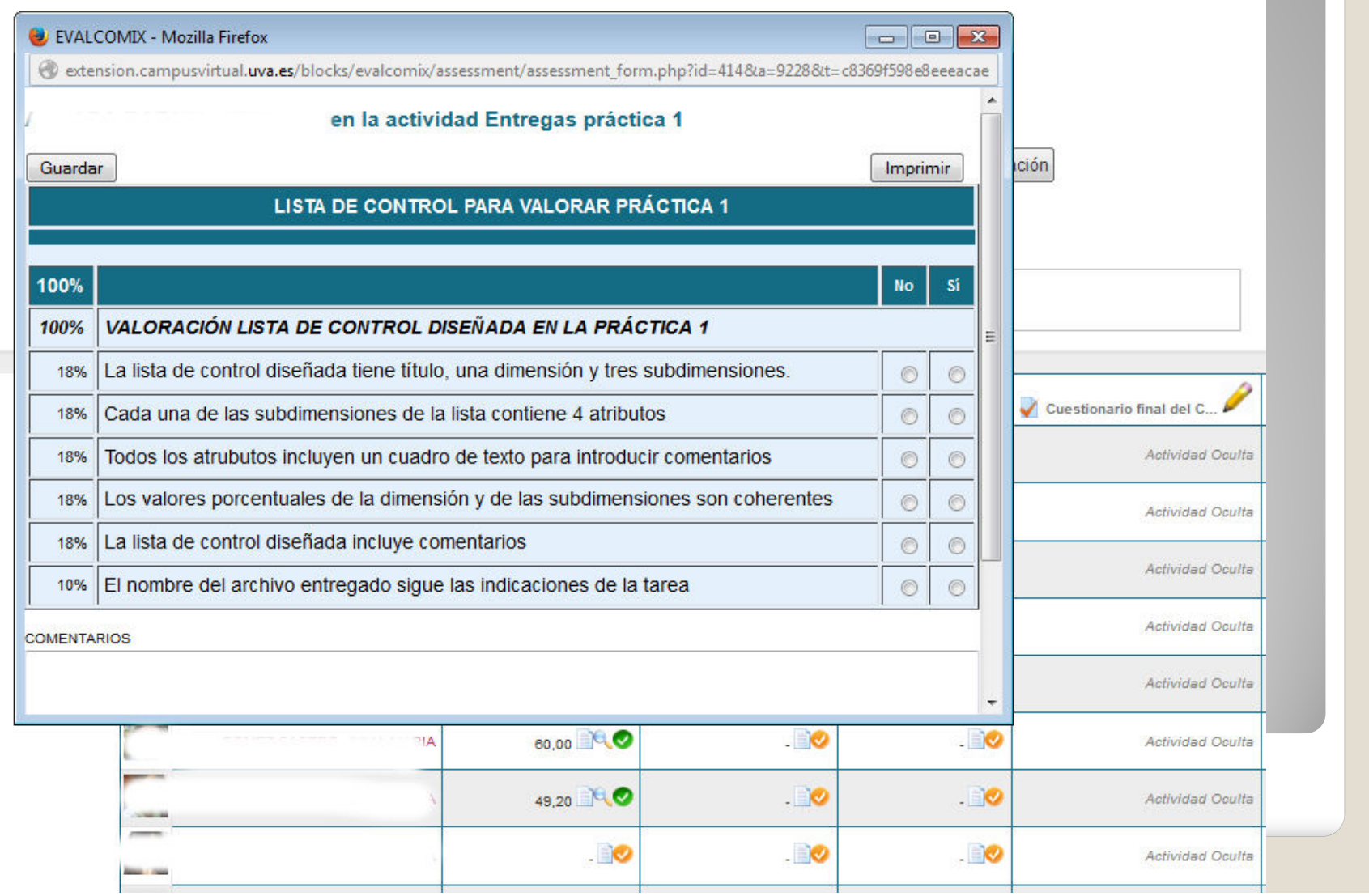

## **Después de evaluar la actividad…**

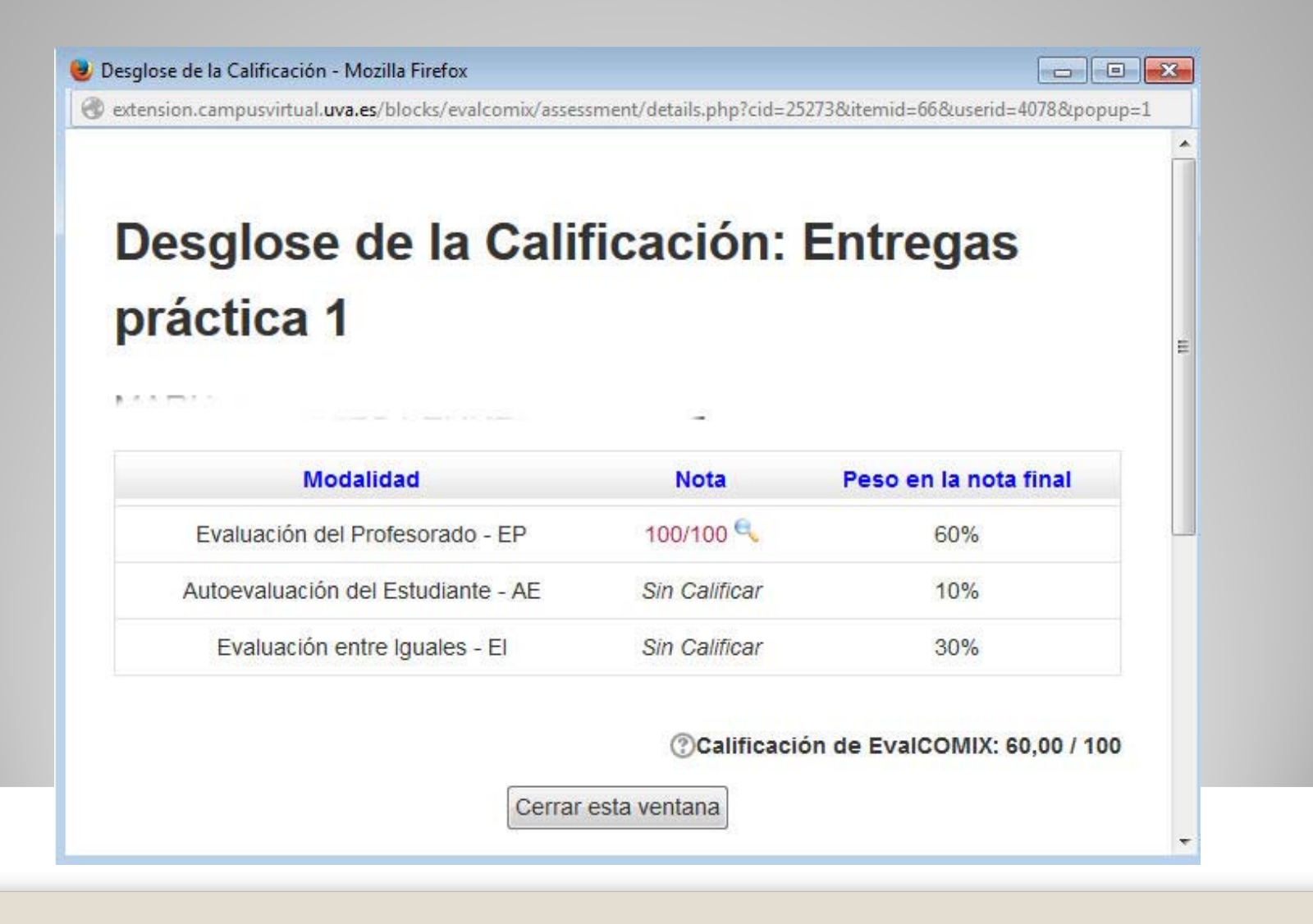

## **¿CÓMO ENVIAR LAS CALIFICACIONES DE EVALCOMIX AL LIBRO DE CALIFICACIONES DE MOODLE?**

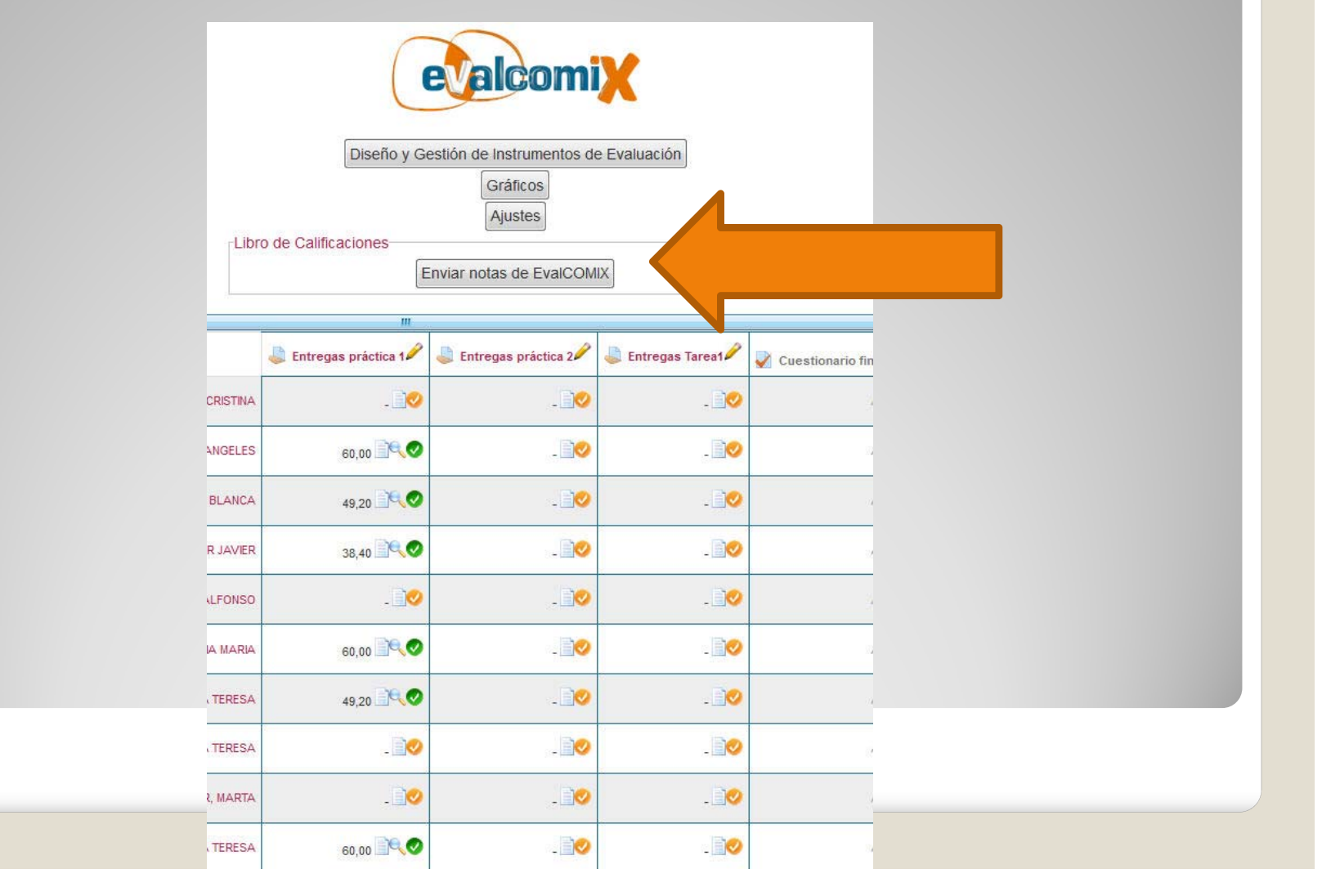

## **ALGUNAS IDEAS IMPORTANTES**

 **Para poder configurar la evaluación de una actividad con EvalCOMIX, ha de existir previamente un instrumento de evaluación diseñado.**

 **El desglose de las calificaciones SOLO podrán verlo el profesor y el alumno evaluado (NO el alumno que evalúa).**

 **Los alumnos SOLO podrán ver las calificaciones asignadas por los compañeros cuando finalice el periodo de evaluación.**

## **ALGUNAS IDEAS IMPORTANTES**

- **Si la evaluación no es anónima, tanto el estudiante evaluado como el profesor podrán ver el perfil del estudiante que ha realizado la evaluación.**
- **Una vez terminada la evaluación, el docente enviará las calificaciones al Libro de Calificaciones de Moodle. Por defecto, Moodle hace la MEDIA ARITMÉTICA entre las calificaciones obtenidas con EvalCOMIX y las puntuaciones de Moodle.**
- **Si no queremos hacer la media aritmética, podemos exportar el Libro de Calificaciones a Excel y aplicar los porcentajes que consideremos apropiados.**

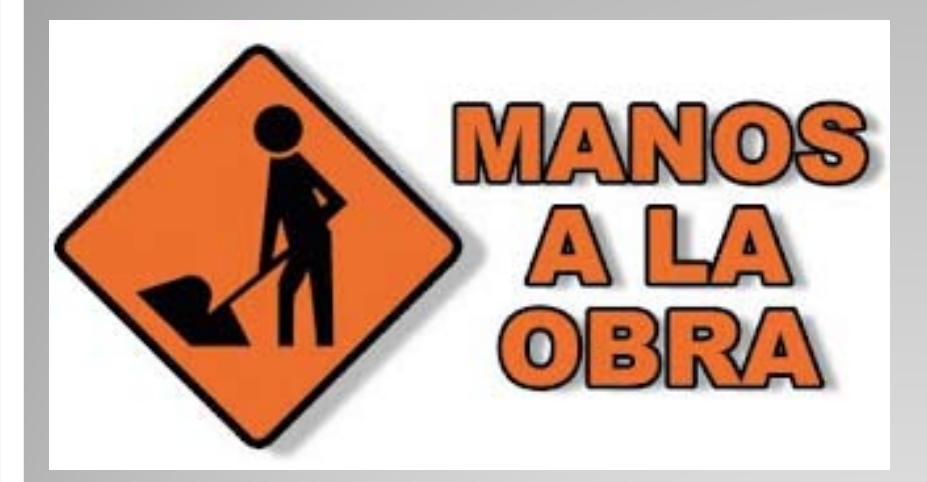

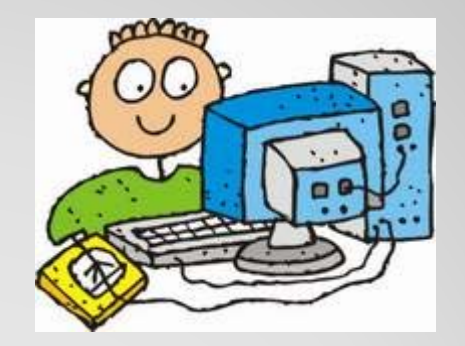

## **EVALCOMIX: EVALUACIÓN DE ACTIVIDADES EN MOODLE (Campus Virtual)**

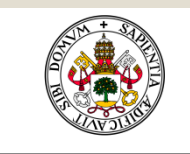

Universidad de Valladolid

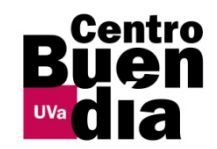

## **DISEÑO DE INSTRUMENTOS DE EVALUACIÓN DE TFG Y TFM CON EVALCOMIX**

## **Integración de EvalCOMIX en Moodle (Campus Virtual)**

**Susana Álvarez ÁlvarezFacultad de Traducción e Interpretación Universidad de Valladolid**

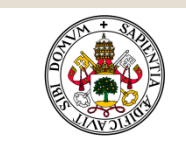

Universidad de Valladolid

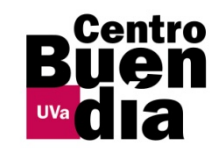

## **DISEÑO DE INSTRUMENTOS DE EVALUACIÓN DE TFG Y TFM CON EVALCOMIX**

**Susana Álvarez ÁlvarezFacultad de Traducción e Interpretación Universidad de Valladolid**

# **¿QUÉ ES EVALCOMIX?**

 Servicio web de creación y gestión de instrumentos de evaluación.

# **¿QUÉ ES EVALCOMIX?**

 $\bullet$  Módulo integrado en Moodle (Campus Virtual)

> Evaluación tradicional por parte del docente

Autoevaluación del estudiante

Evaluación entre iguales

# **¿CÓMO FUNCIONA EVALCOMIX?**

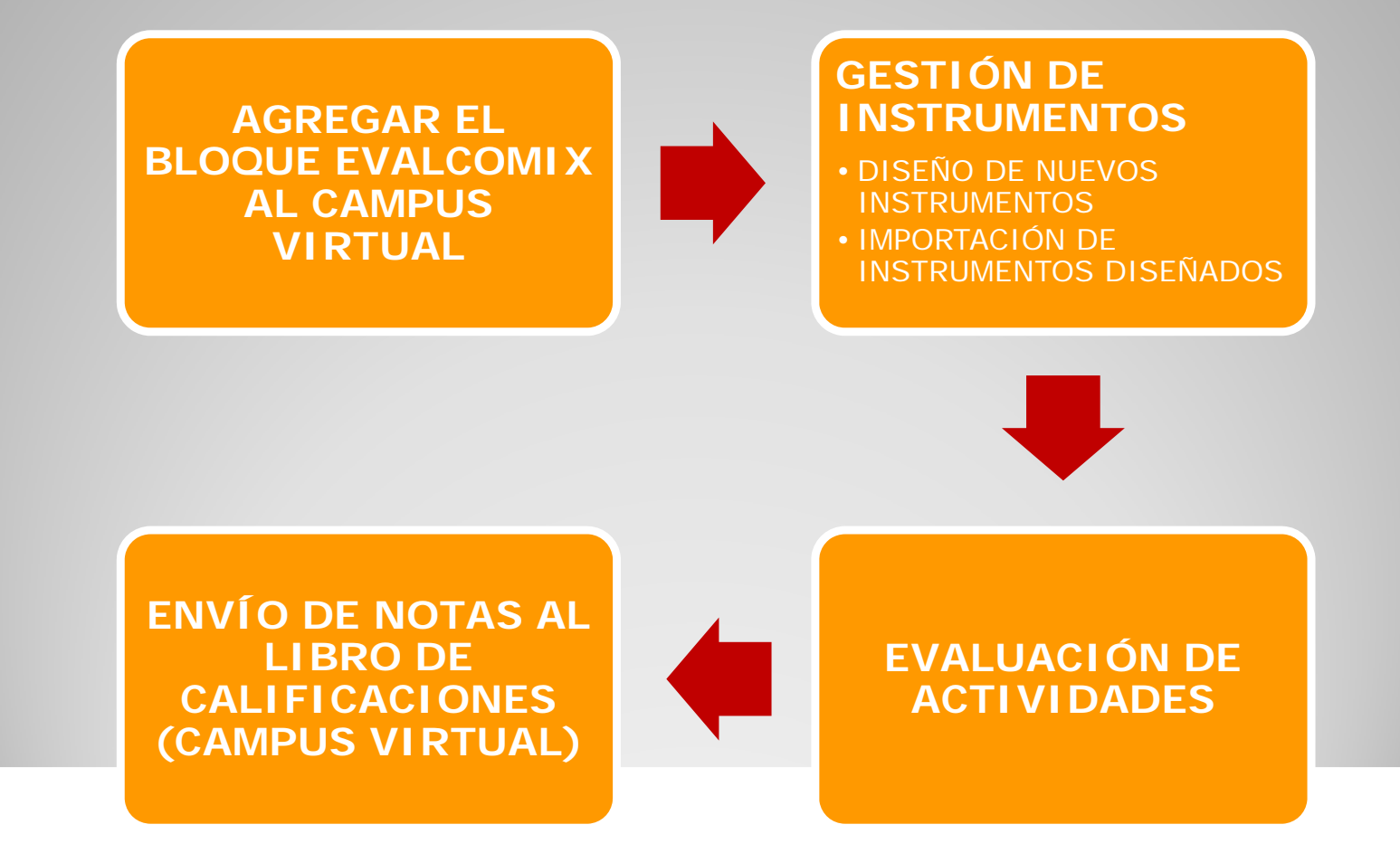

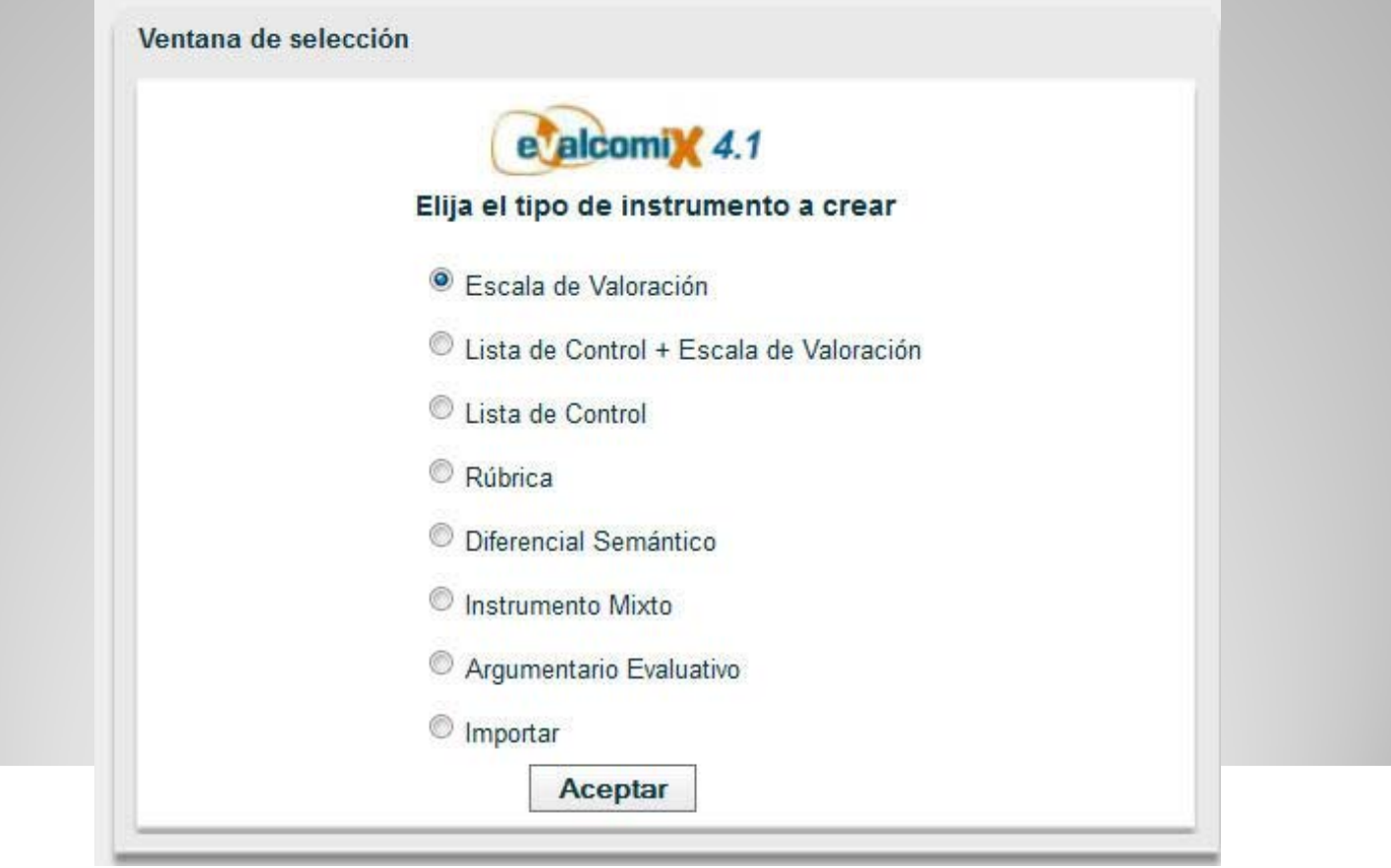

#### **Lista de Control**

#### "LISTA DE CONTROL PARA REGISTROS ELECTRÓNICOS Y ACTIVIDADES EN LA PLATAFORMA"

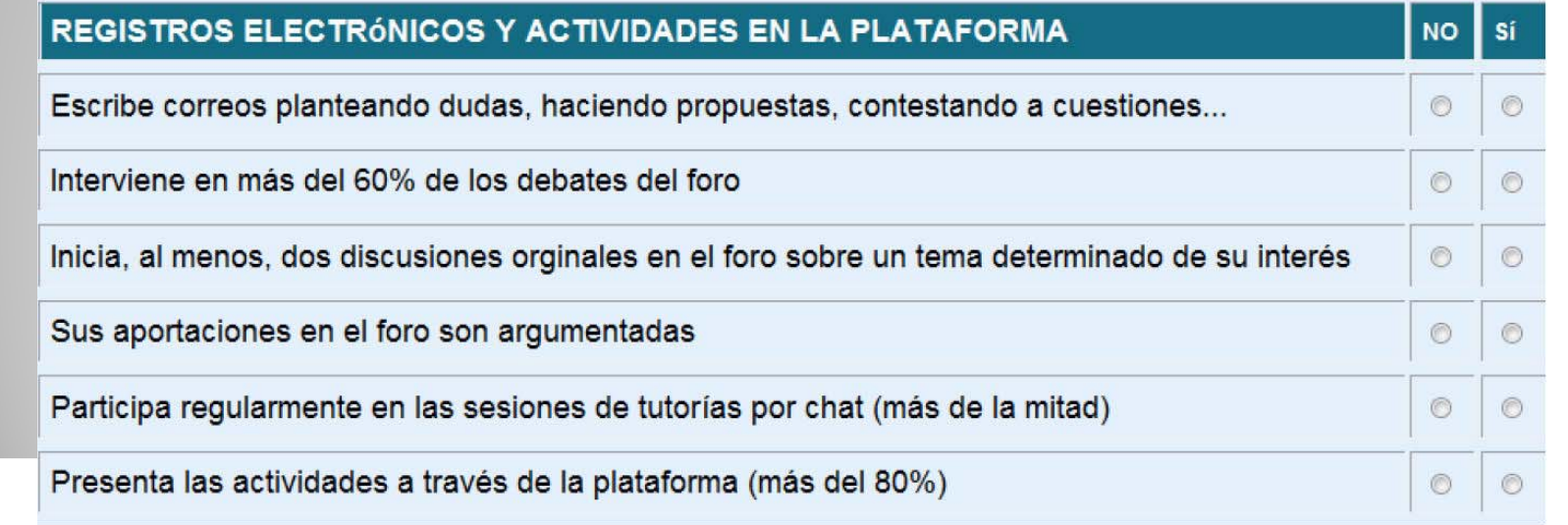

## **Escala de valoración**

#### "EVALUACIONES DE LAS REFLEXIONES EN LOS FOROS"

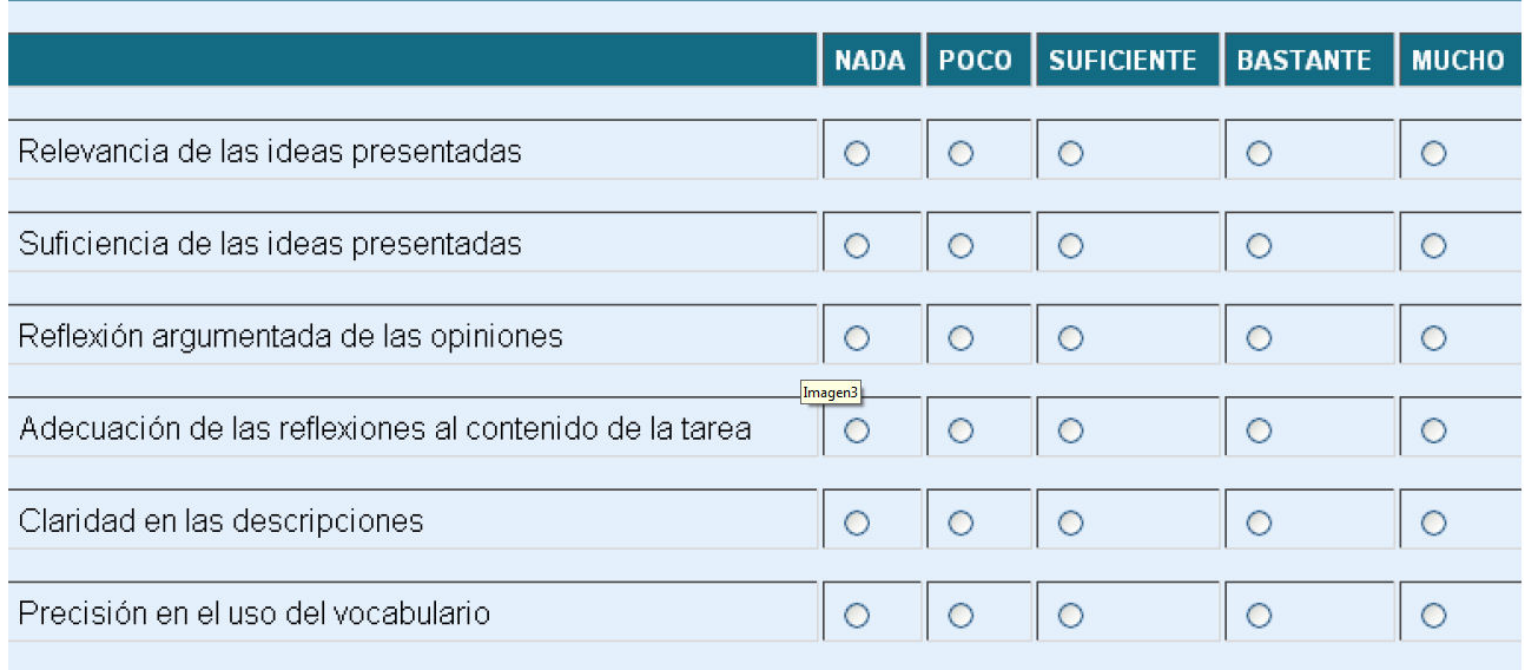

## **Diferencial Semántico**

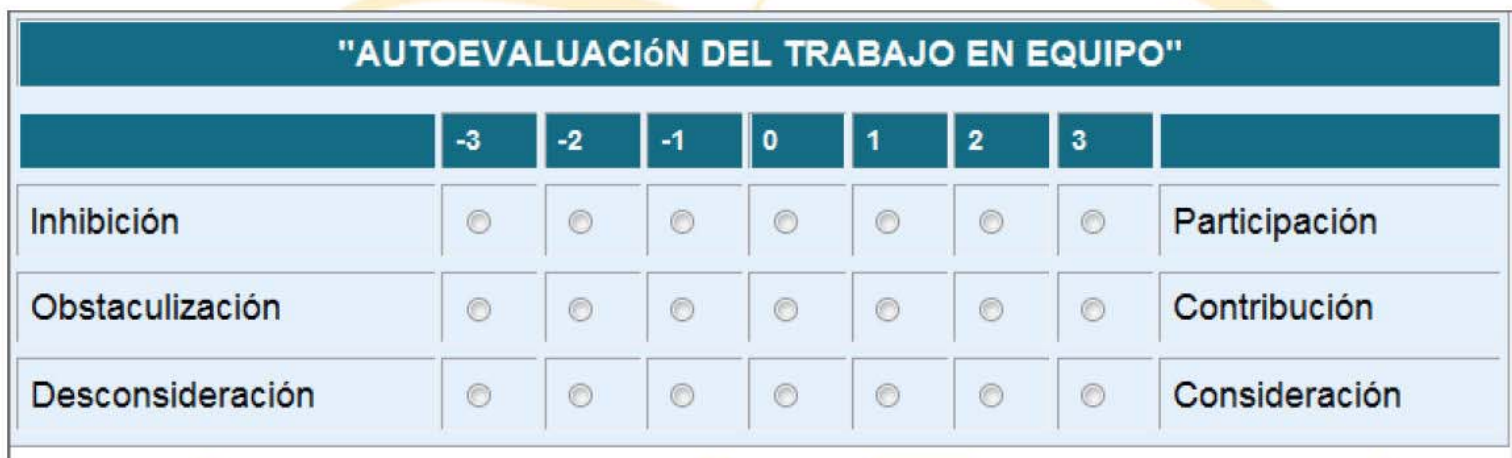

### **Rúbrica**

"RÚBRICA DE CRITERIOS PARA LA EVALUACIÓN DE UN PLAN DE EMPRESA DE SERVICIOS (PES) MEDIANTE HERRAMIENTAS TECNOLÓGICAS"

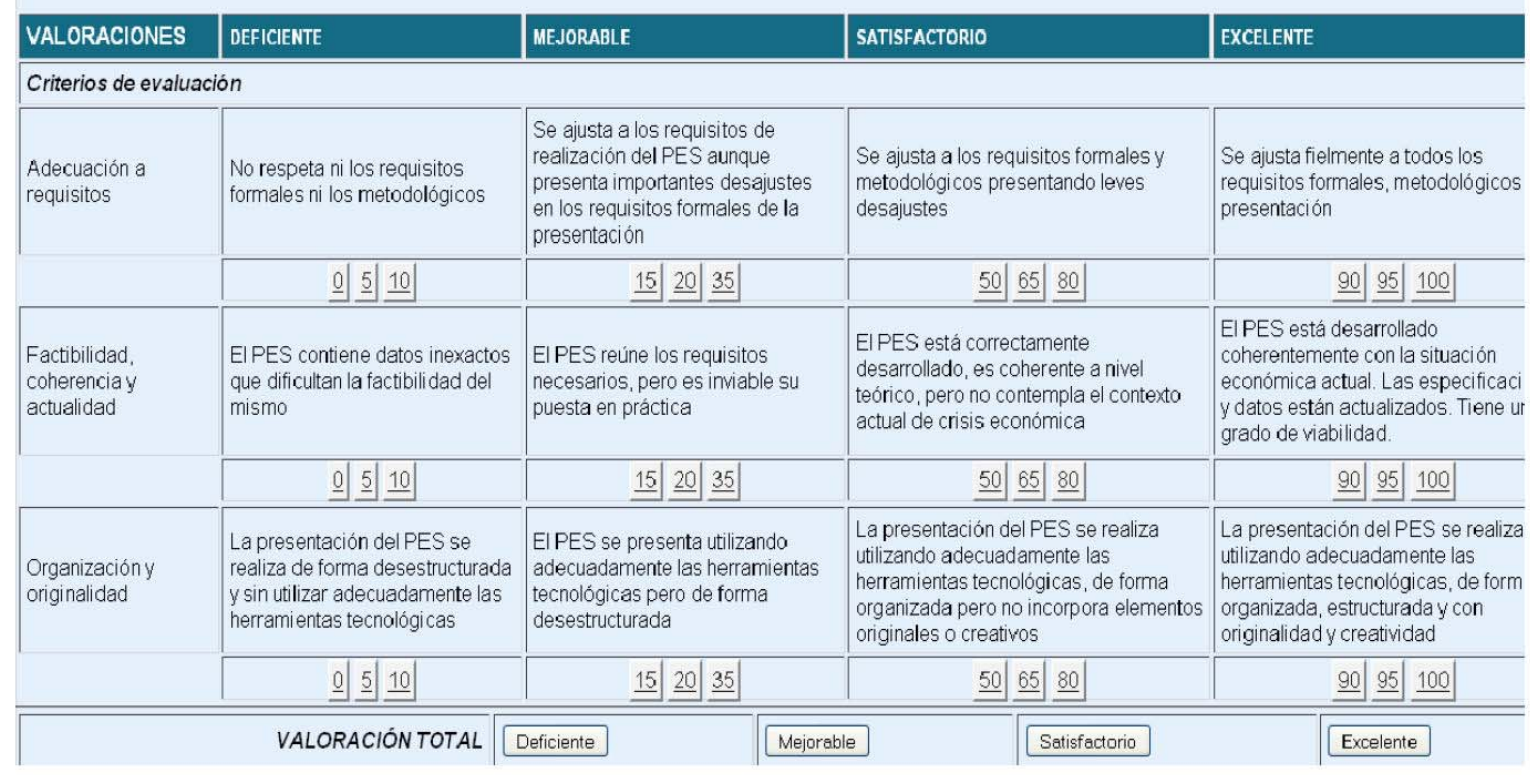

## **EVALCOMIX: CONCEPTOS CLAVE**

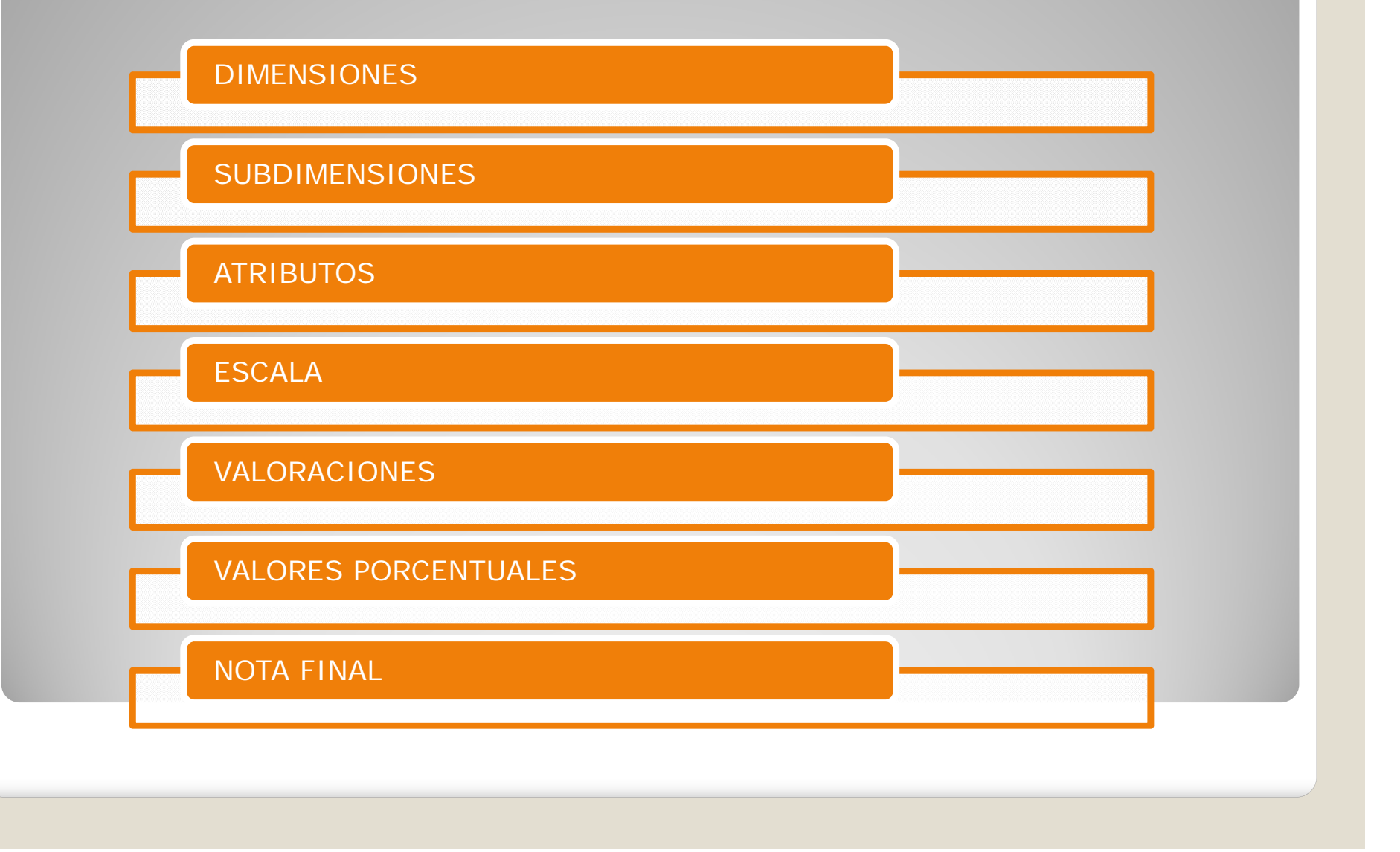

## **EVALCOMIX: CONCEPTOS CLAVE**

- · Dimensiones: Se trata de los diferentes aspectos o facetas que componen el objeto de evaluación.
- · Subdimensiones: Los diferentes aspectos o facetas que componen una dimensión.
- · Atributos: Cada uno de los elementos o ítems que globalmente constituyen una subdimensión
- · Escala: Graduación empleada para medir/valorar cada una de las dimensiones y/o atributos, así como los niveles de desempeño de los estudiantes.
- · Valoraciones: Cada una de las puntuaciones o estimaciones que se realizan sobre cada uno de los atributos
- Valores porcentuales: Valor porcentual, es el tanto por ciento del valor total asignado a cada uno de los elementos anteriores
- . Nota final: Transformación de todas las valoraciones (junto con su valor porcentual) a una única nota definitiva.

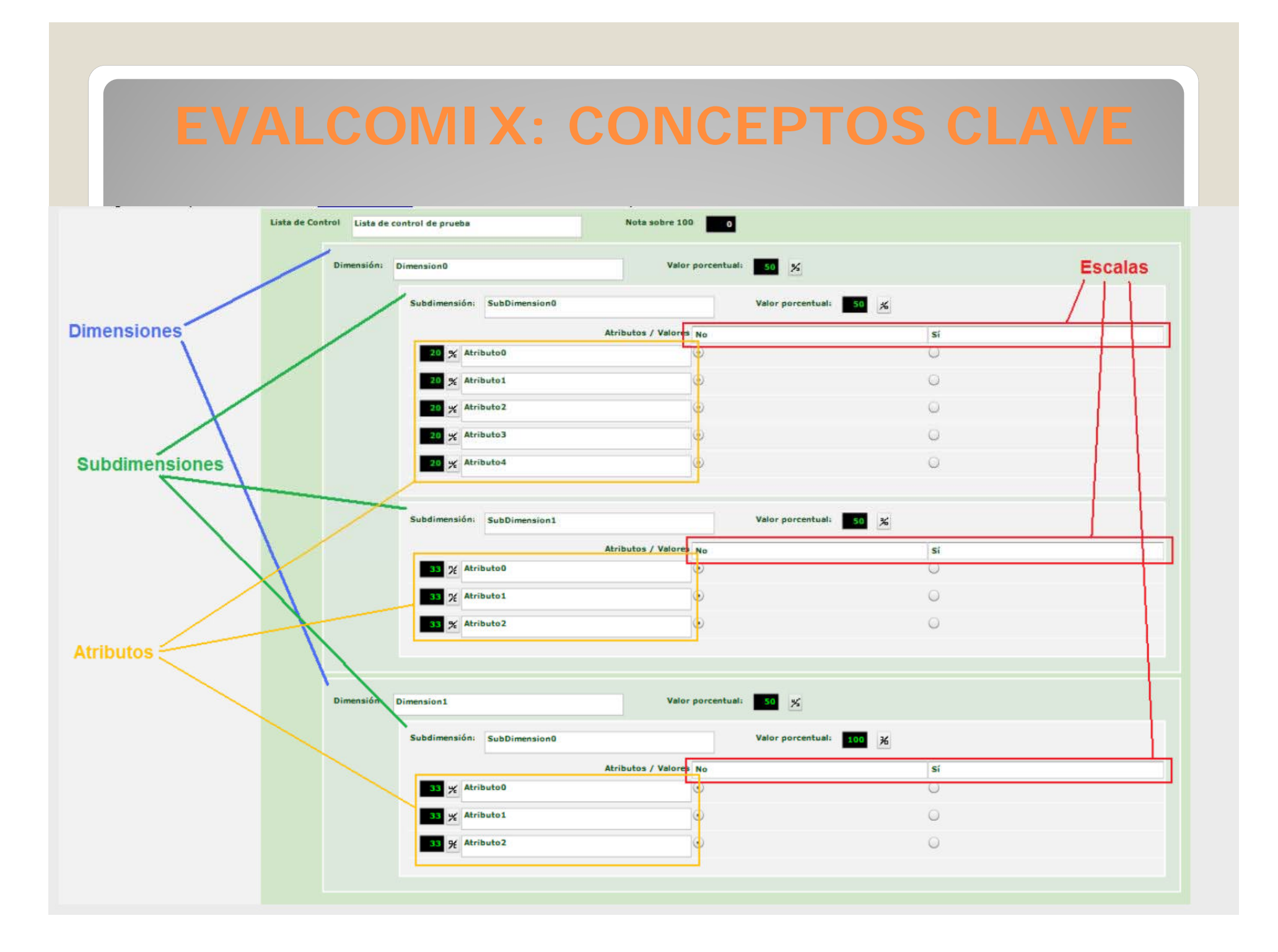

## **EVALCOMIX: CONCEPTOS CLAVE**

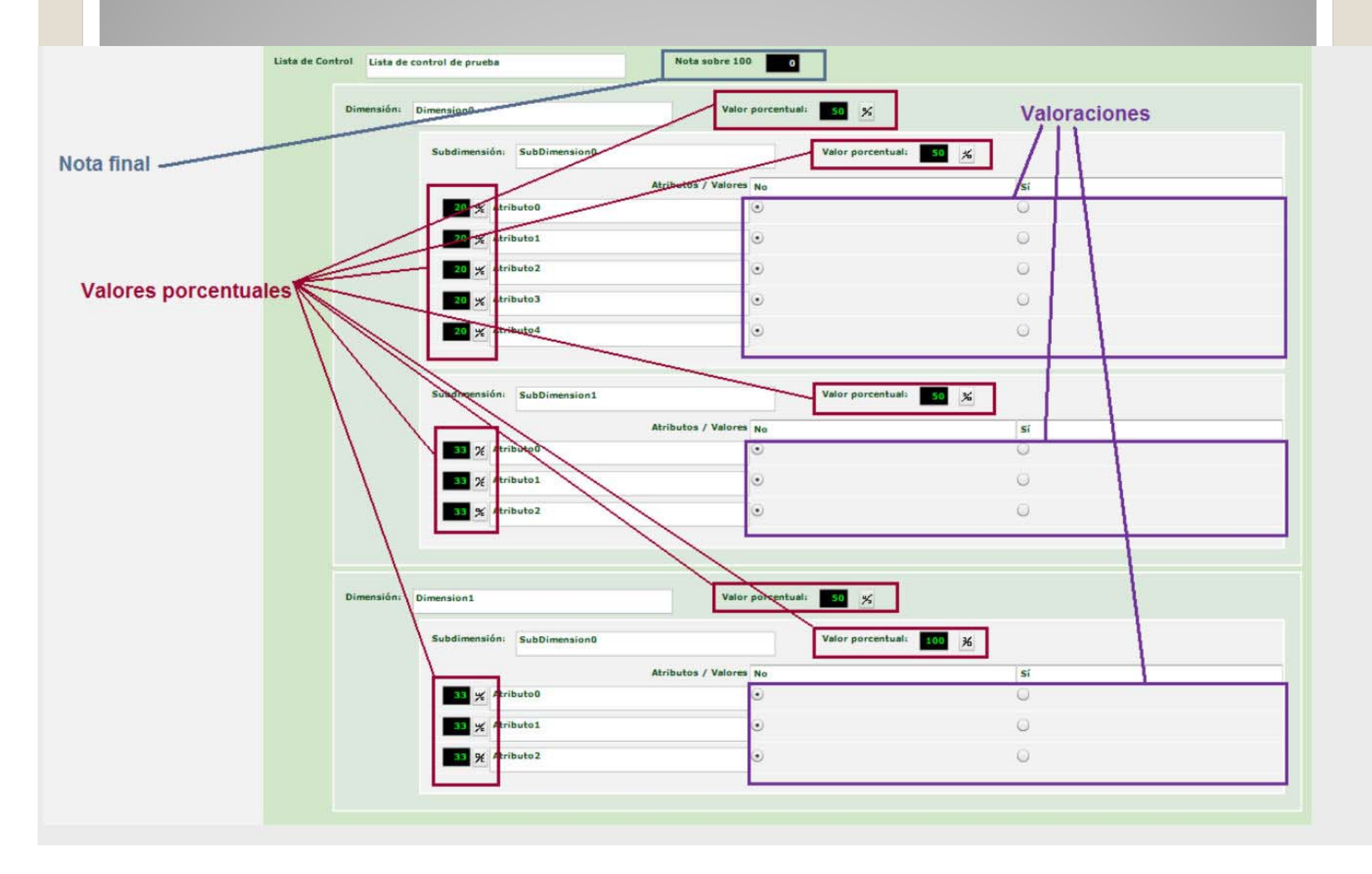

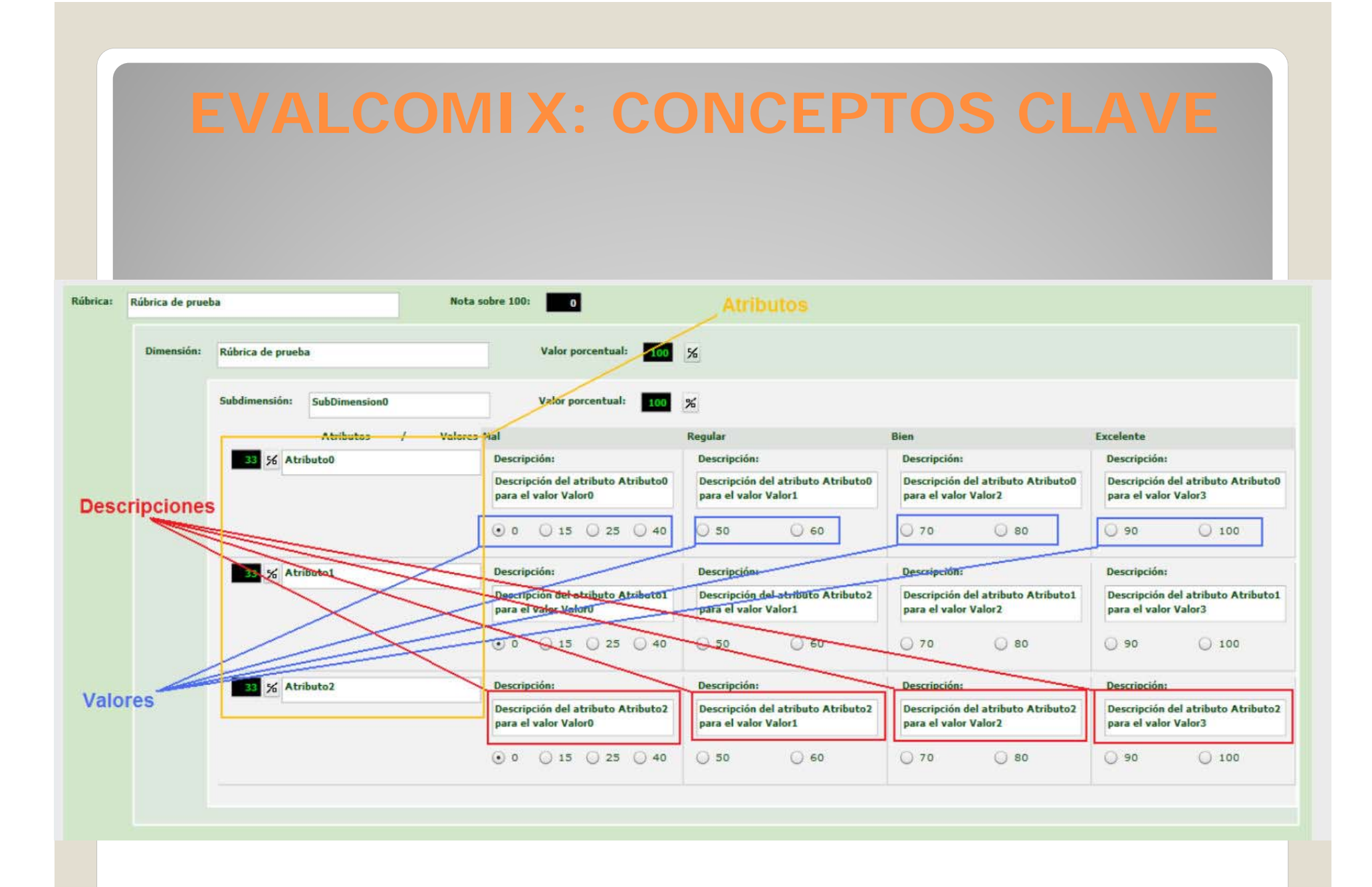

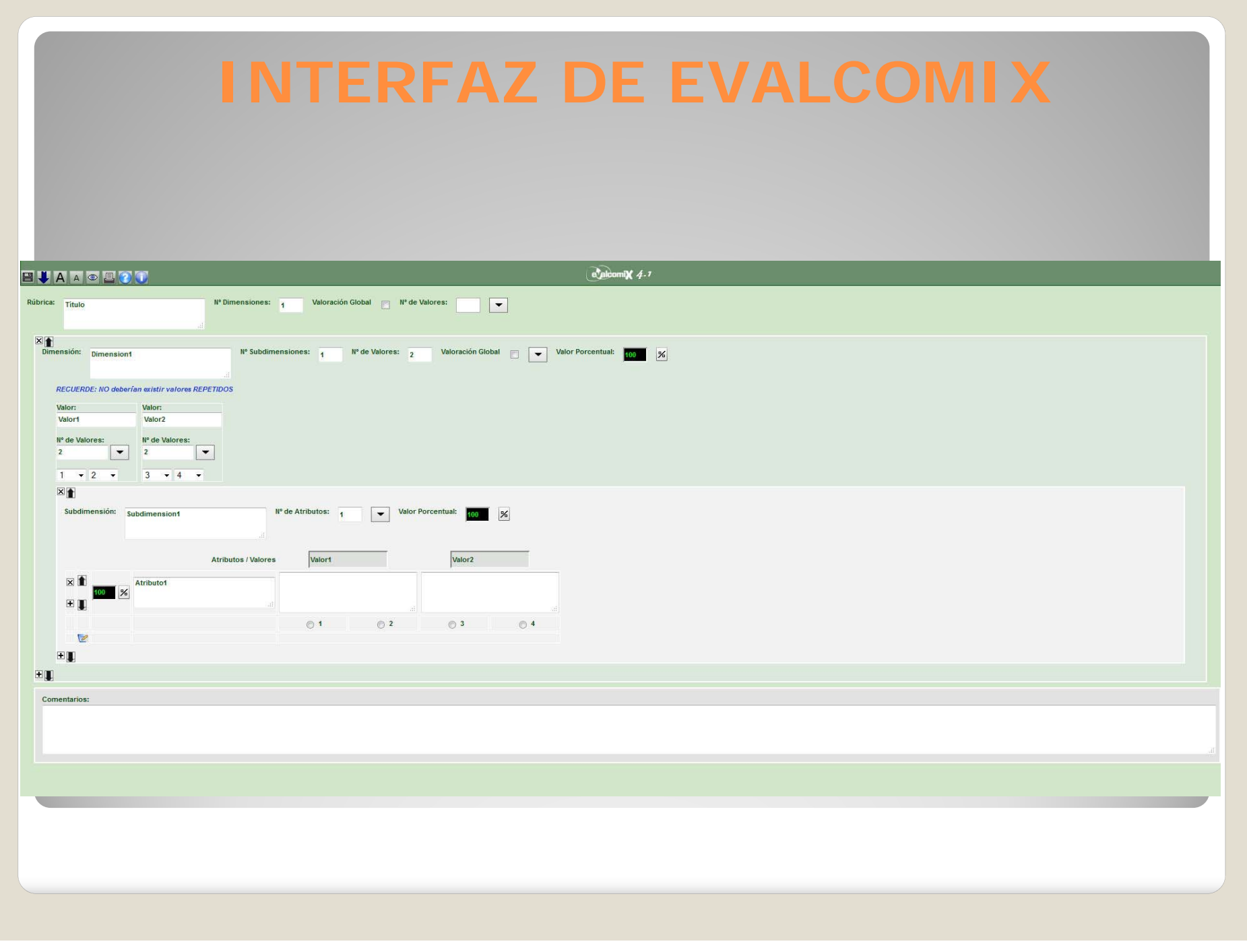

## **REFERENCIAS**

RODRÍGUEZ GÓMEZ, G. (2010) *Evaluar el aprendizaje universitario: un reto para los estudiantes … y para el profesorado*. Conferencia impartida en V Jornada de Bones Pràctiques Acadèmics <sup>a</sup> la UPF. Universitat Pompeu Fabra. 27 de octubre de 2010. Disponible en https://www.upc.edu/rima/contingut-web/grapa/conferencia-8- 02-2011.pdf [Fecha de consulta: 17 de febrero de 2015].

IBARRA SÁINZ, S., RODRÍGUEZ GÓMEZ, G. et al. (2013) *Manual de ayuda online de la herramienta EvalCOMIX 3.0*. Disponible en http://avanza.uca.es/assessmentservice/help/es\_ES/ [Fecha de consulta: 17 de febrero de 2015].

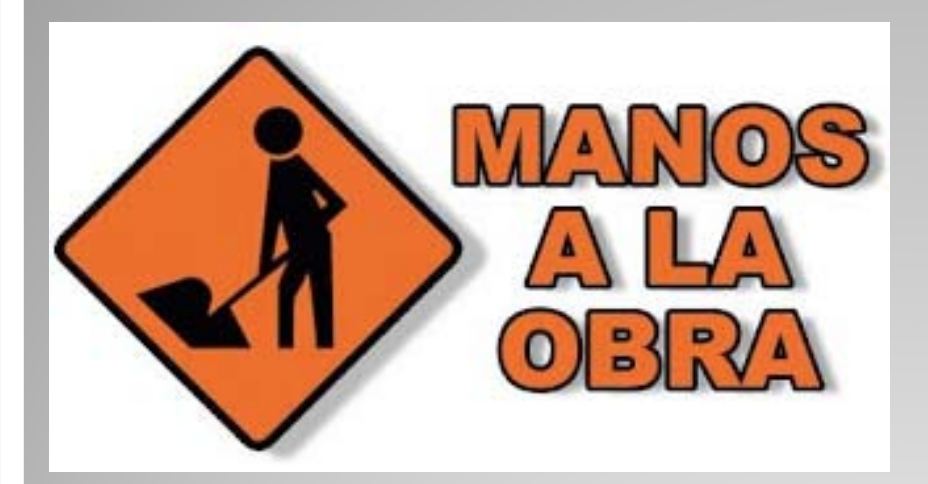

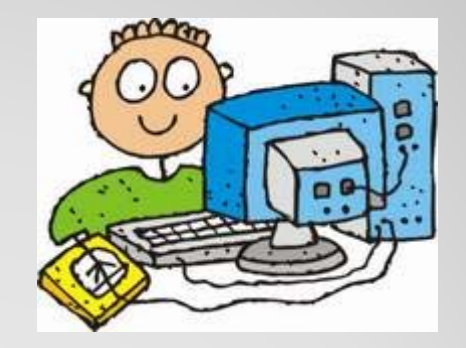

## **EVALCOMIX: DISEÑO DE INSTRUMENTOS**

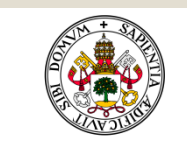

Universidad de Valladolid

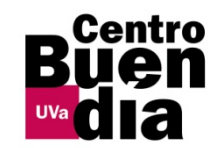

## **DISEÑO DE INSTRUMENTOS DE EVALUACIÓN DE TFG Y TFM CON EVALCOMIX**

**Susana Álvarez ÁlvarezFacultad de Traducción e Interpretación Universidad de Valladolid**